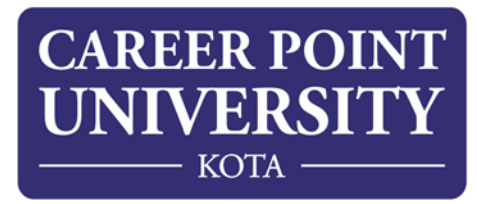

## **Lecture wise Detailed Schedule**

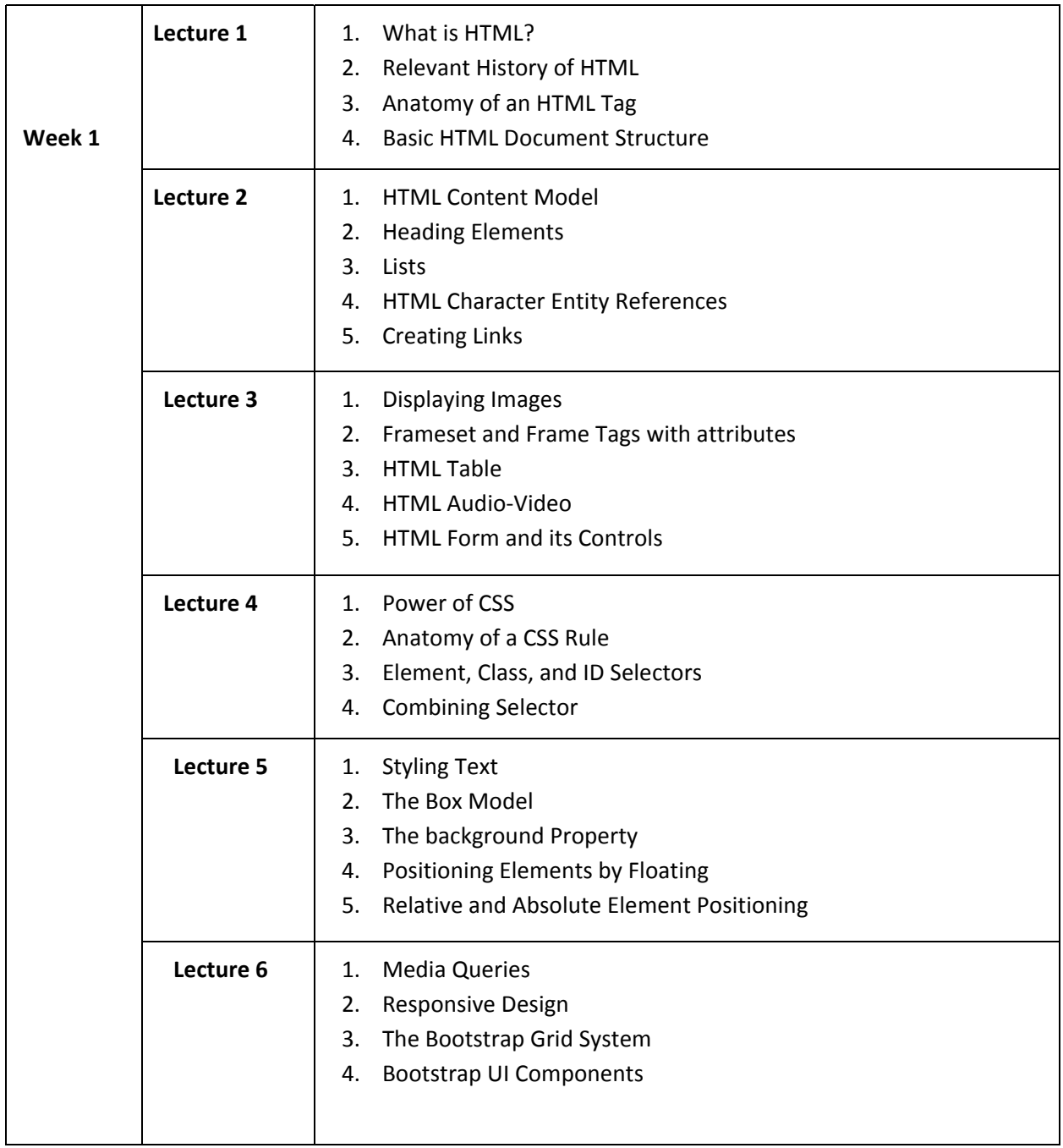

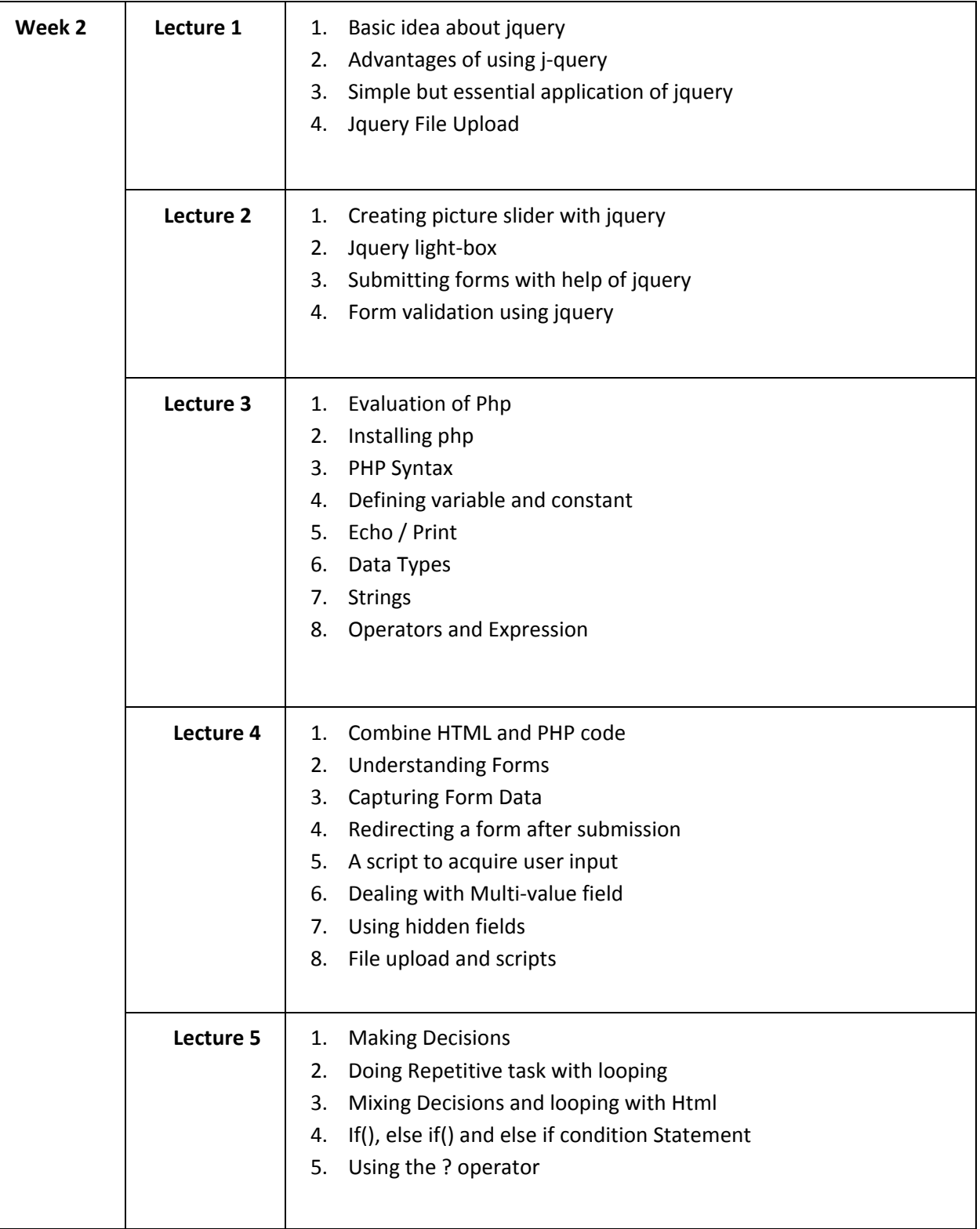

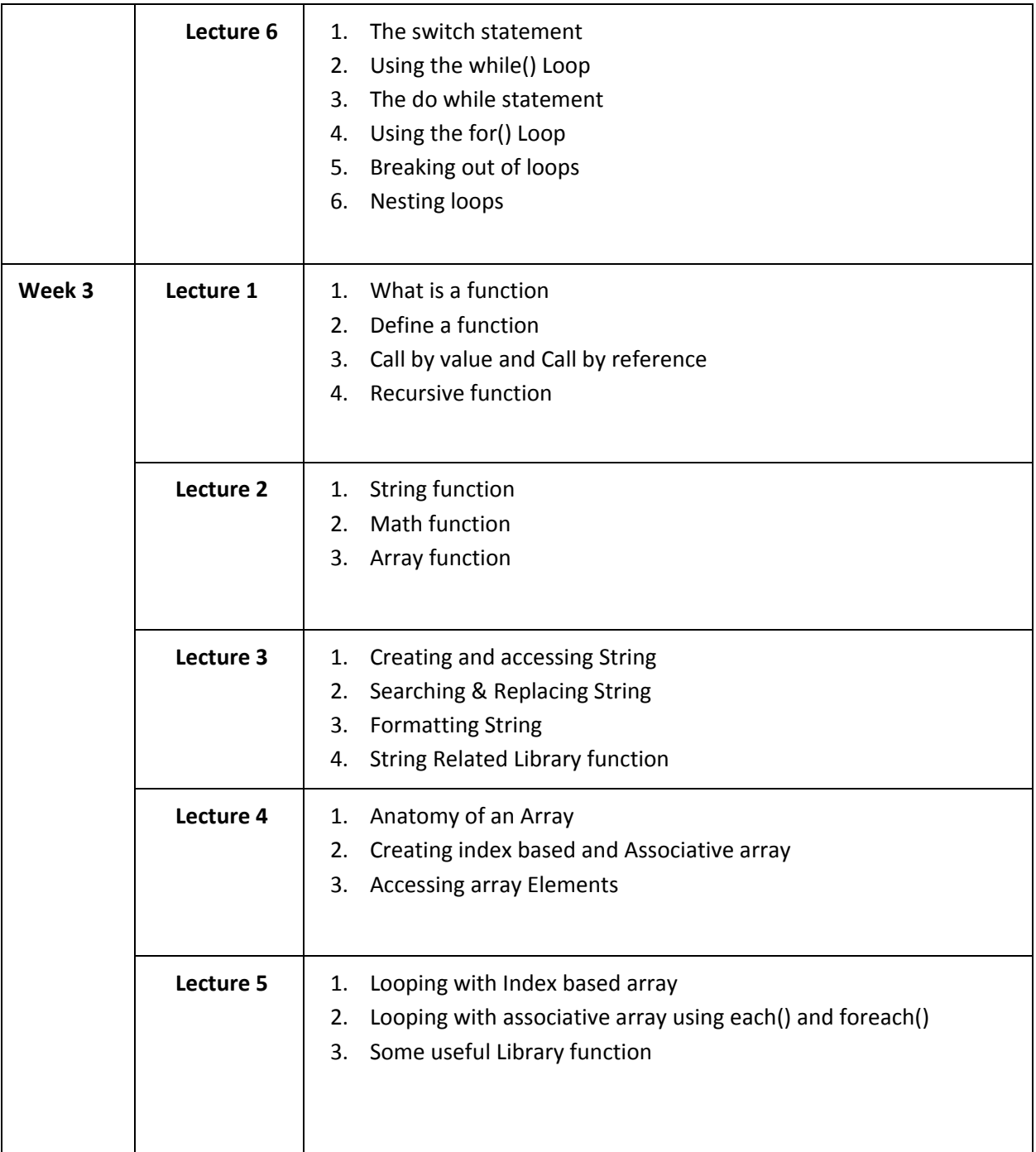

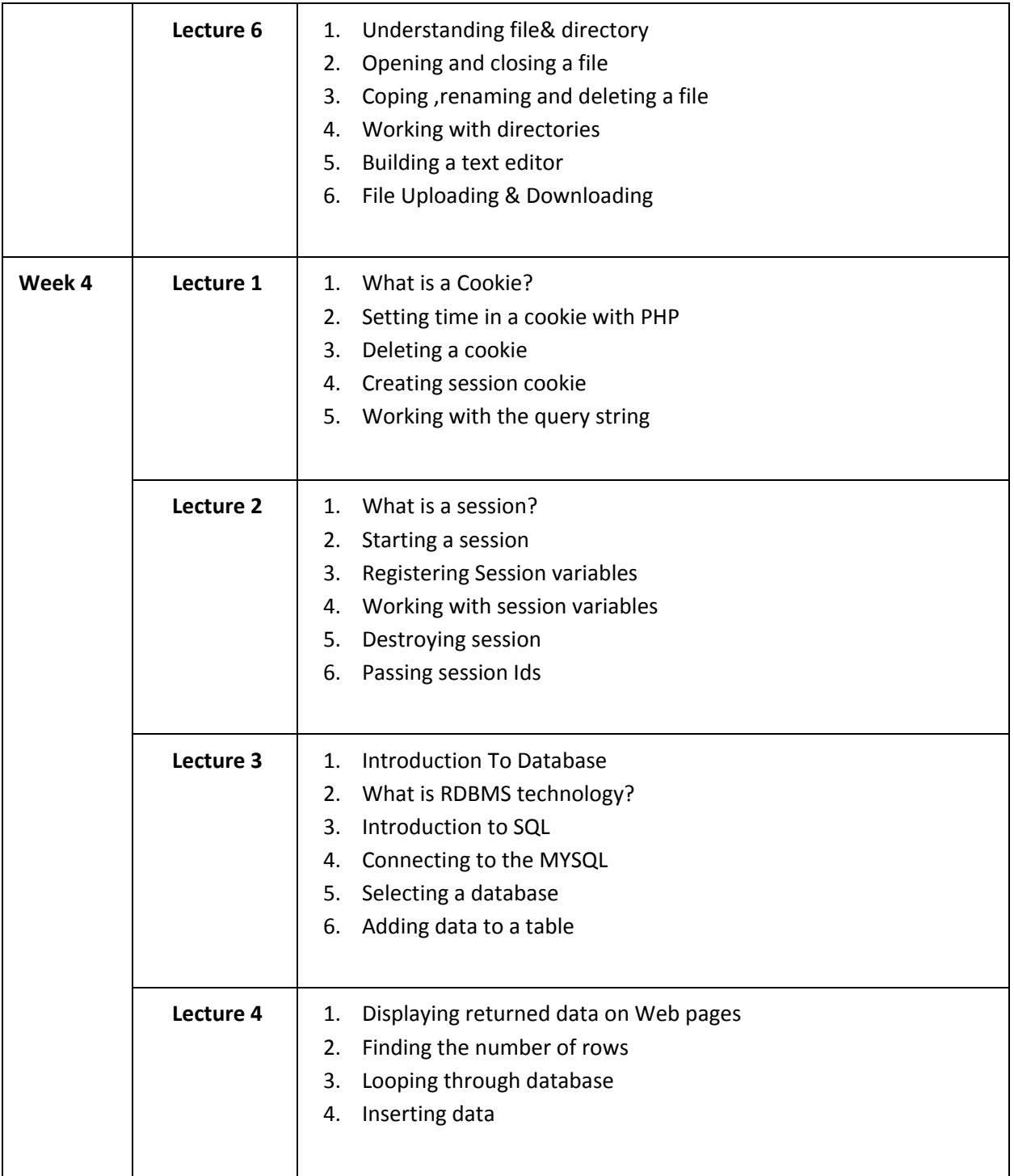

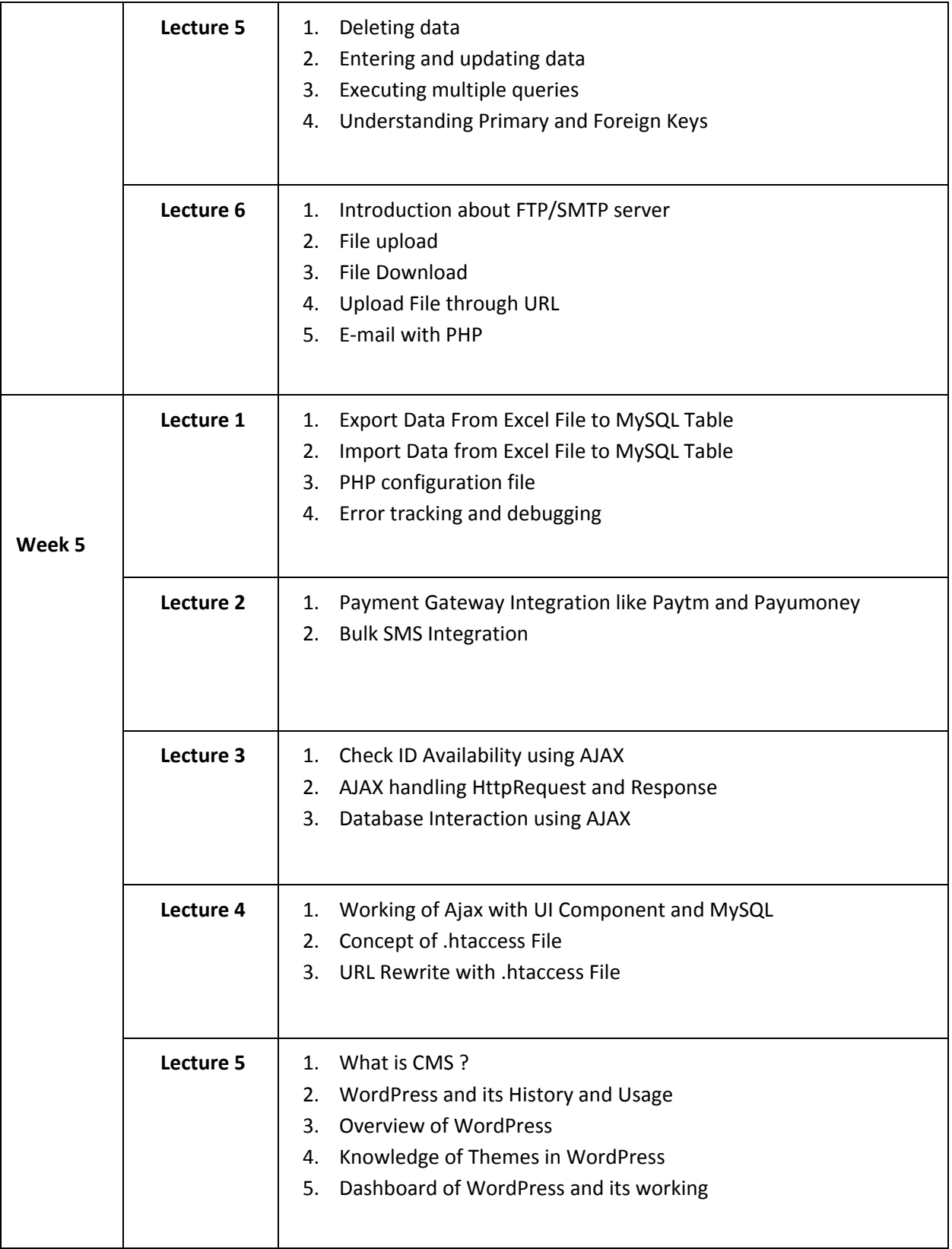

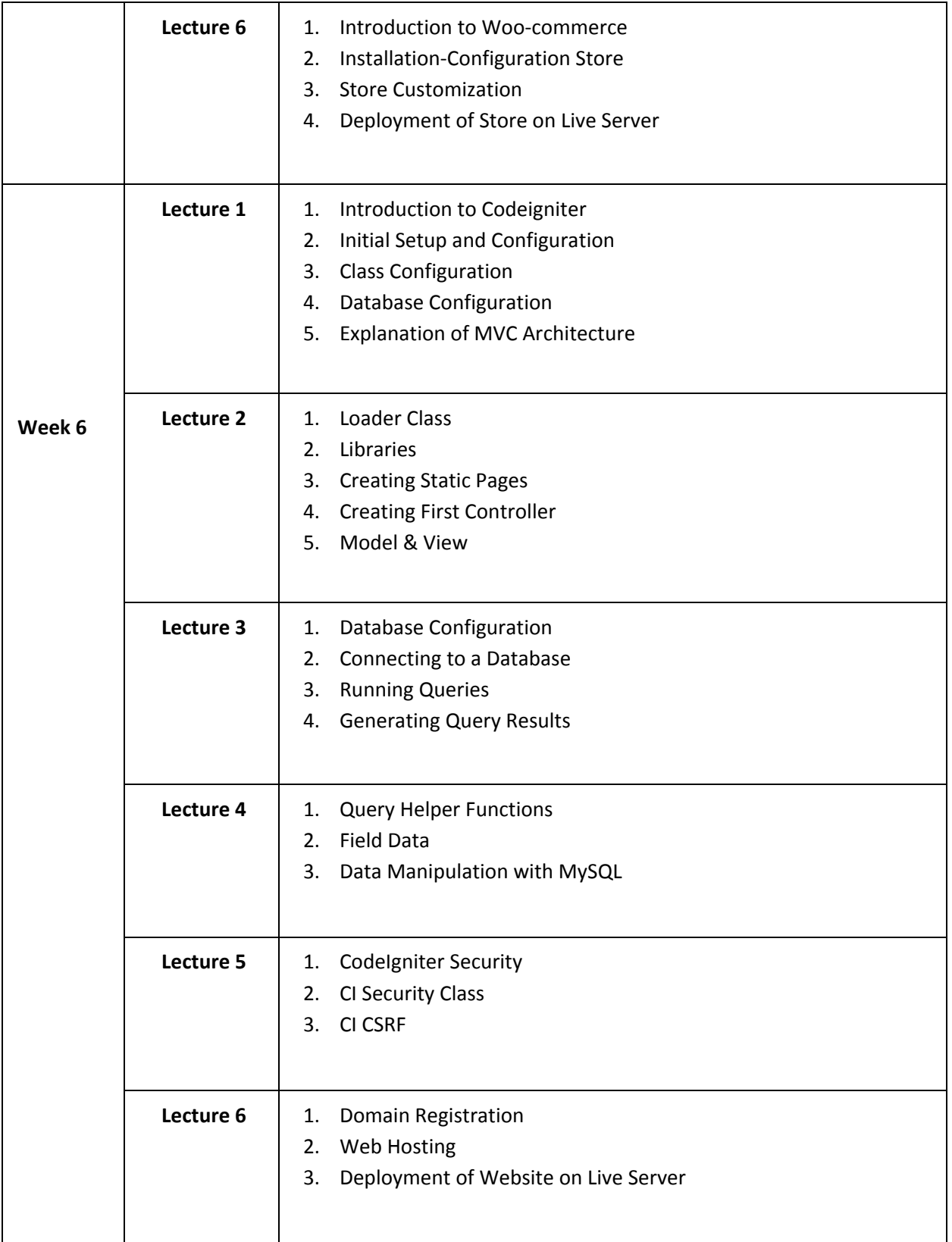

Campus: Career Point University, Opp. Alaniya Mata Mandir, NH-52, Kota 352003 (Rajasthan) City Office: Career point Limited, CP Tower-2, Road No 1, IPIA, Kota 324005 (Rajasthan) info@cpuniverse.in | 07446630551 | www.cpur.in

Campus: Career Point University, Opp. Alaniya Mata Mandir, NH-52, Kota 352003 (Rajasthan) City Office: Career point Limited, CP Tower-2, Road No 1, IPIA, Kota 324005 (Rajasthan) info@cpuniverse.in | 07446630551 | www.cpur.in